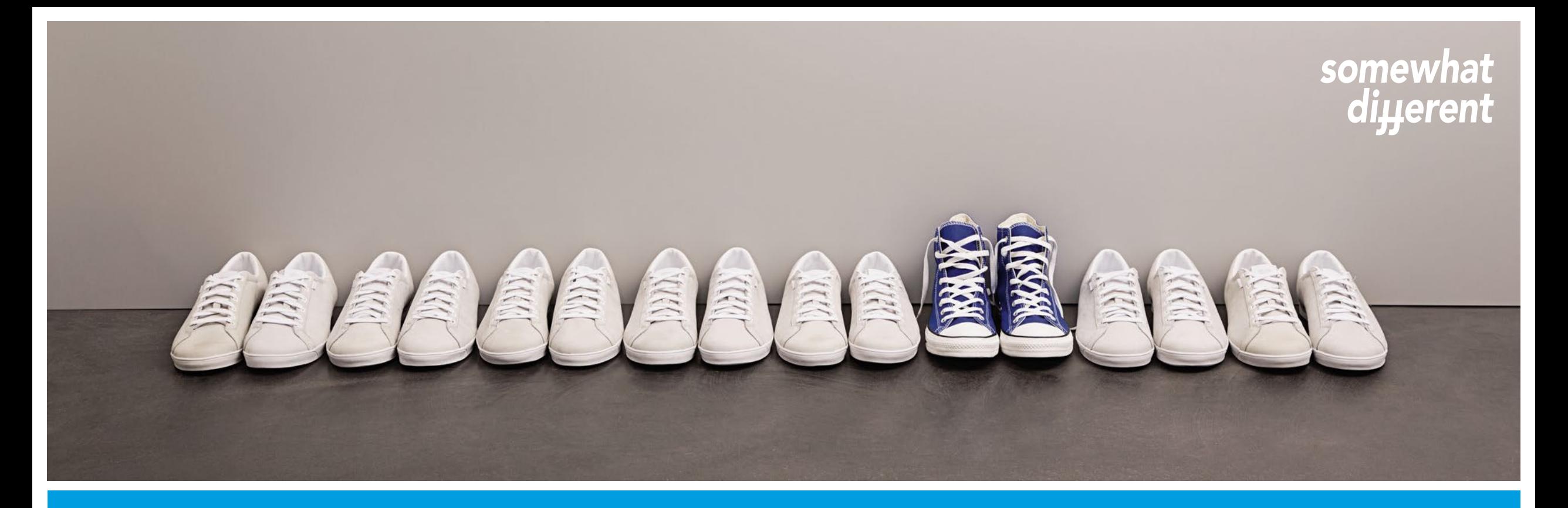

#### **Corporate Design - Basics**

Unsere Marke - unser Gesicht nach außen

Corporate Communications

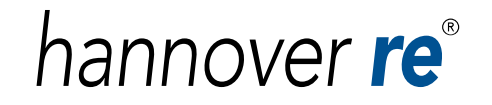

somewhat diµerent

### **10 Einfache Grundregeln gewährleisten unseren konsistenten Markenauftritt**

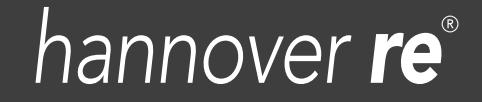

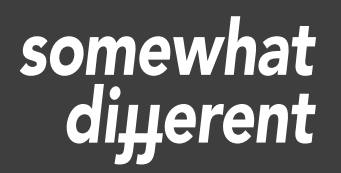

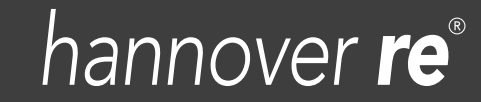

Das Logo ist das Markenzeichen der Hannover Rück-Gruppe. Es ist unverzichtbar und unveränderbar.

### hannover re

• Jedes sichtbare Kommunikationsmittel der Hannover Rück-Gruppe trägt das Logo "Hannover Re".

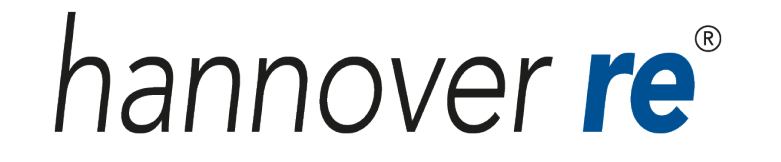

• Die Tochtergesellschaft E+S Rückversicherung AG verwendet ihr eigenes Logo.

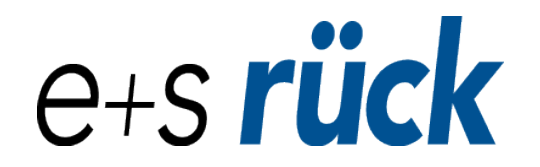

- Das Logo hat in allen Medien eine bestimmte, feste Position.
- Text, Bilder und Seitenränder halten immer einen deutlichen Abstand zum Logo ein.

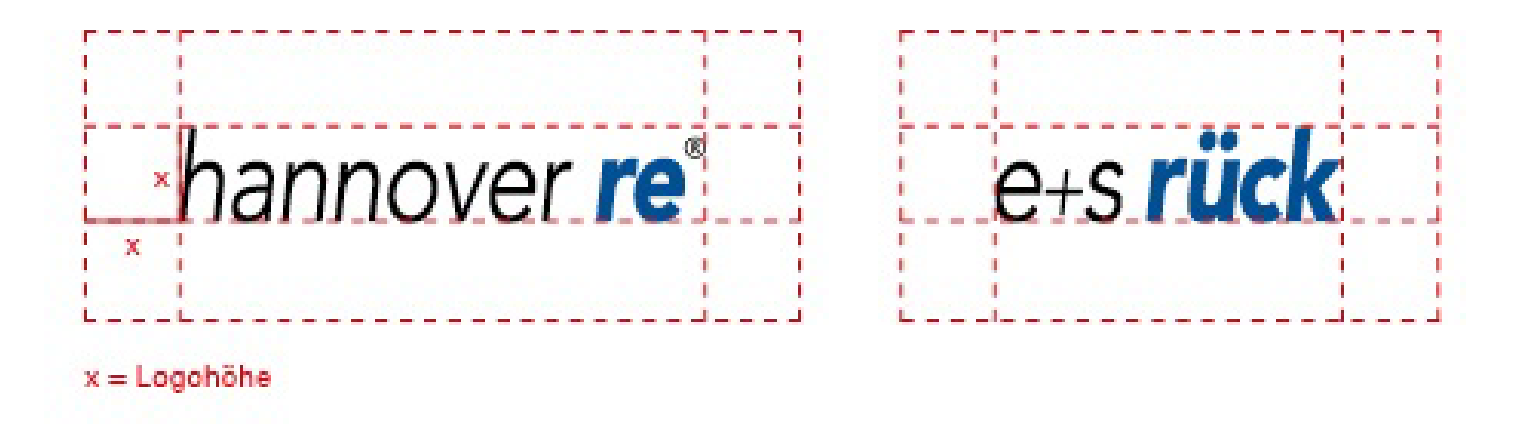

- Bestehende Logos werden nicht nachgebaut, gefärbt, gestaucht, gekippt, gedreht, animiert oder anderweitig verändert.
- Neue Logos werden niemals selbst entworfen.

Verwenden Sie ausschließlich die Logodateien aus der [Hannover Rück-Mediendatenbank](https://fsweb2.hannover-re.com/adfs/ls/idpinitiatedsignon.aspx?loginToRp=https://digital-assets.hannover-re.com/portals/#/login).

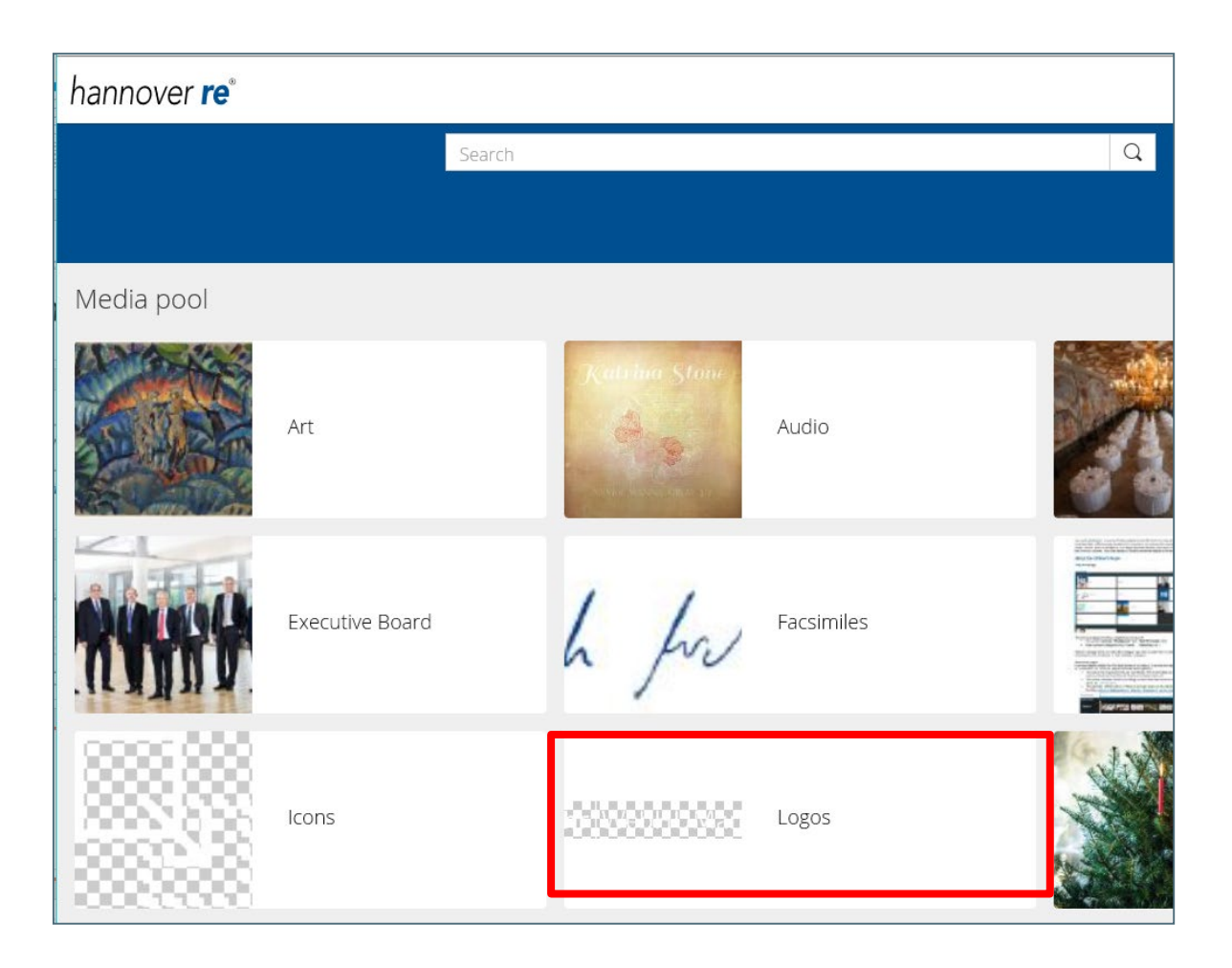

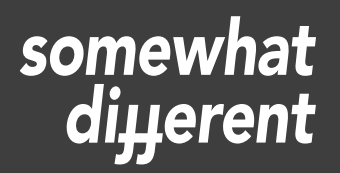

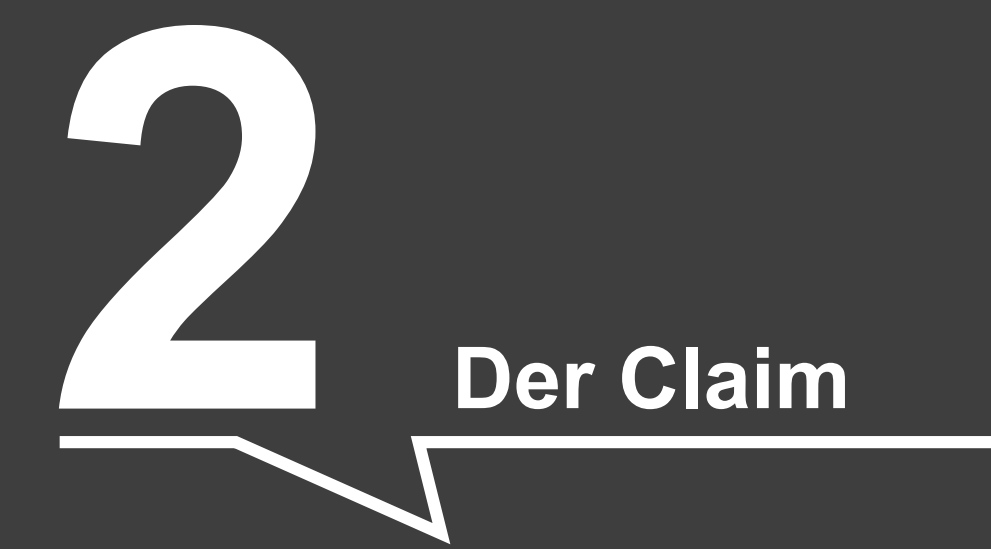

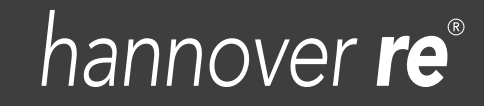

• Das Logo "Hannover Re" ist mit dem Claim "somewhat different" verbunden.

somewhat diyerent

• Die Tochtergesellschaft E+S Rück hat ihren eigenen Claim.

#### Der Rückversicherer für Deutschland

Der Claim wird nur abgebildet, wenn auch das Logo sichtbar ist.

Bei Platzmangel entfällt der Claim.

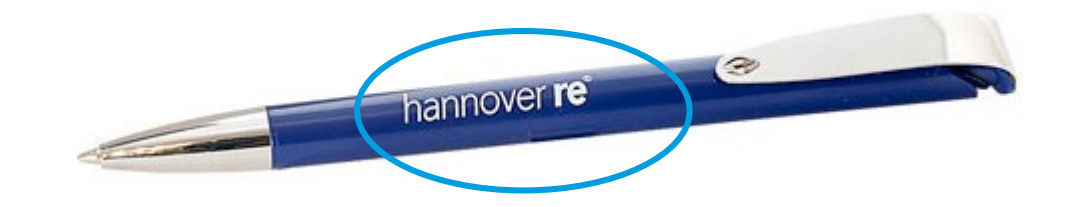

Logo und Claim stehen nie direkt nebeneinander.

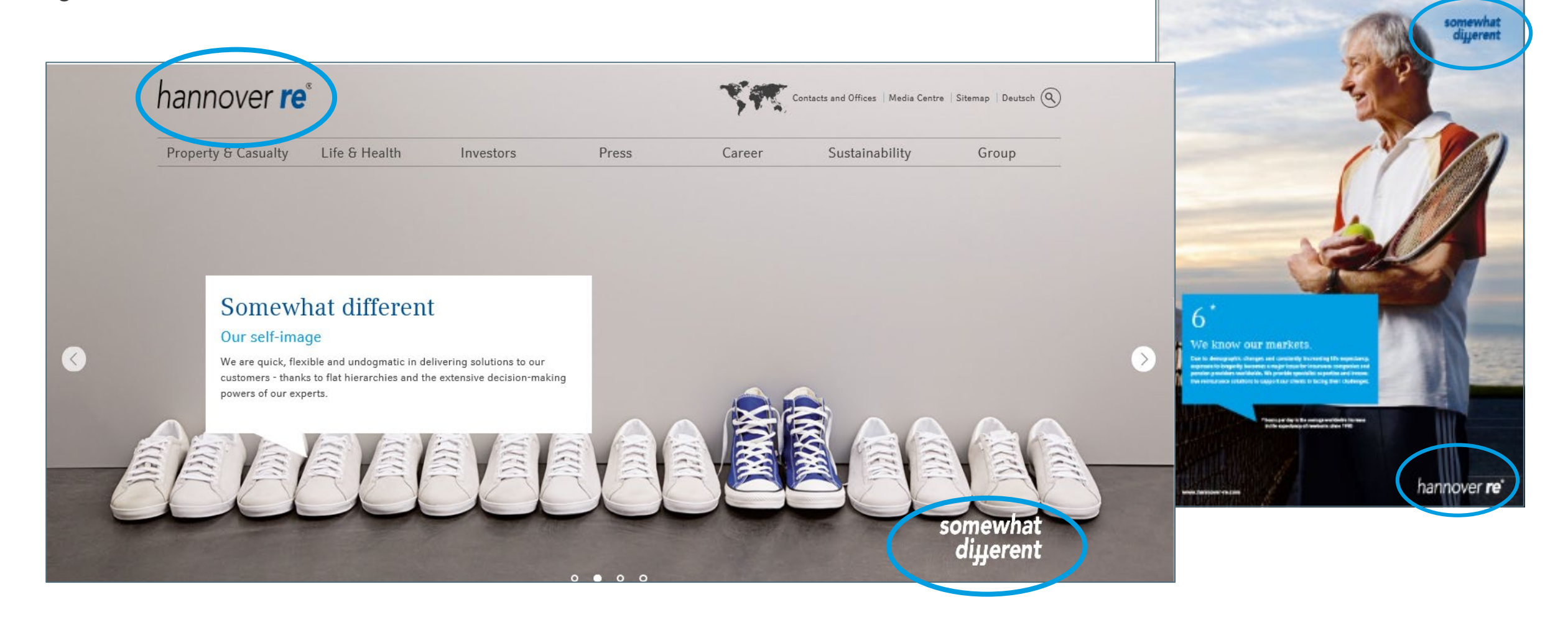

Verwenden Sie ausschließlich die Claimdateien aus der [Hannover Rück-Mediendatenbank](https://fsweb2.hannover-re.com/adfs/ls/idpinitiatedsignon.aspx?loginToRp=https://digital-assets.hannover-re.com/portals/#/login).

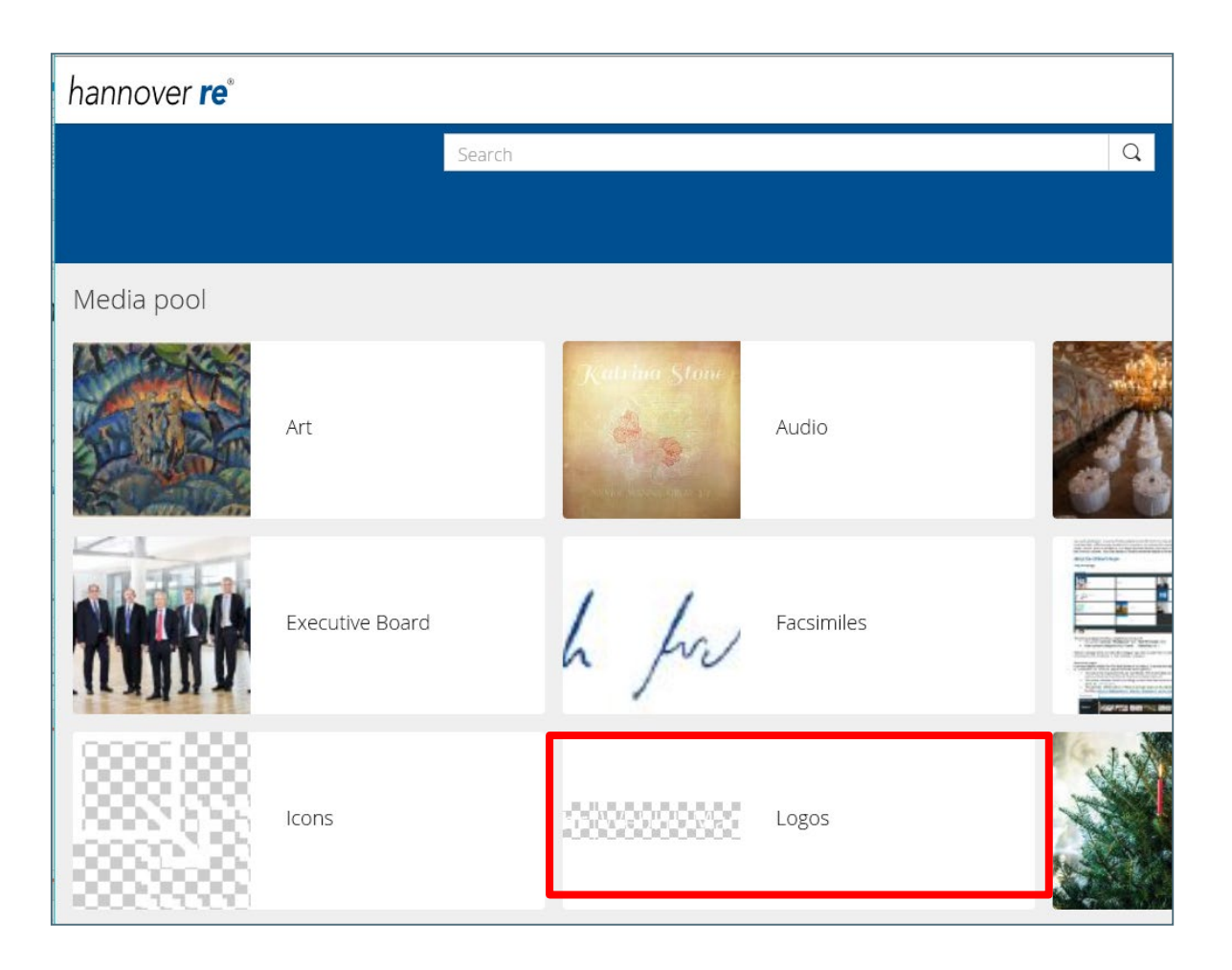

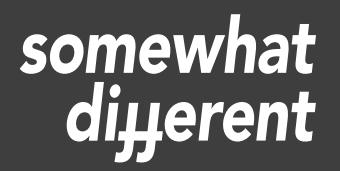

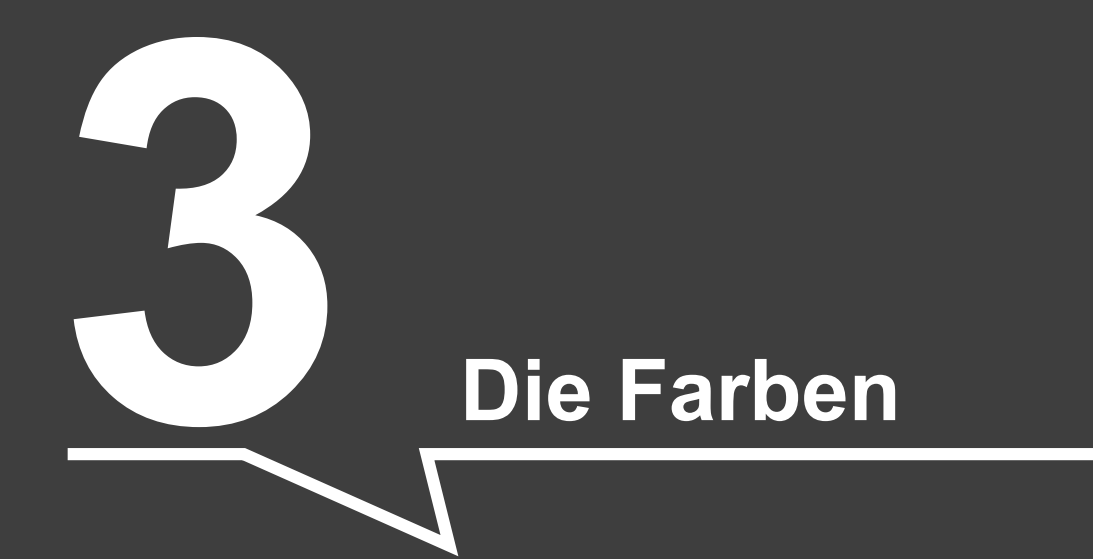

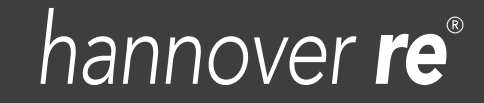

Die Haupt-Unternehmensfarben der Hannover Rück sind HR Blau, HR Cyan und HR Warm Grey.

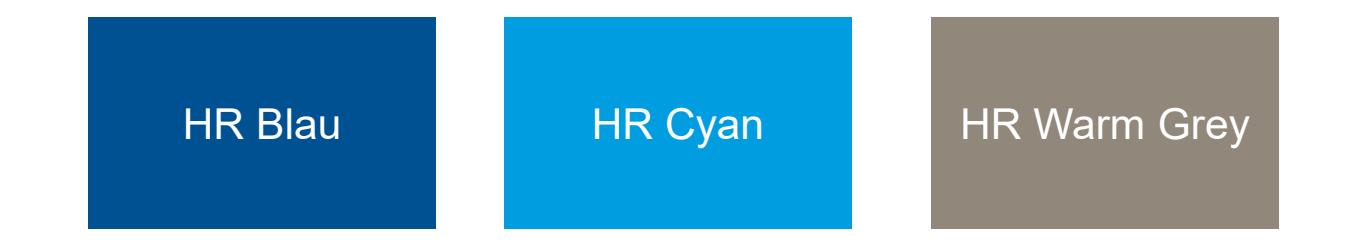

- Die vollständige Hannover Rück Farbpalette findet sich [hier](https://corporate-design.hannover-rueck.de/382747/farbwelt-hannover-re.pdf) in unserem Corporate Design Manual.
- Benutzen Sie ausschließlich Farben aus der Farbpalette der Hannover Rück.

#### **Farbspektrum für PowerPoint-Präsentationen**

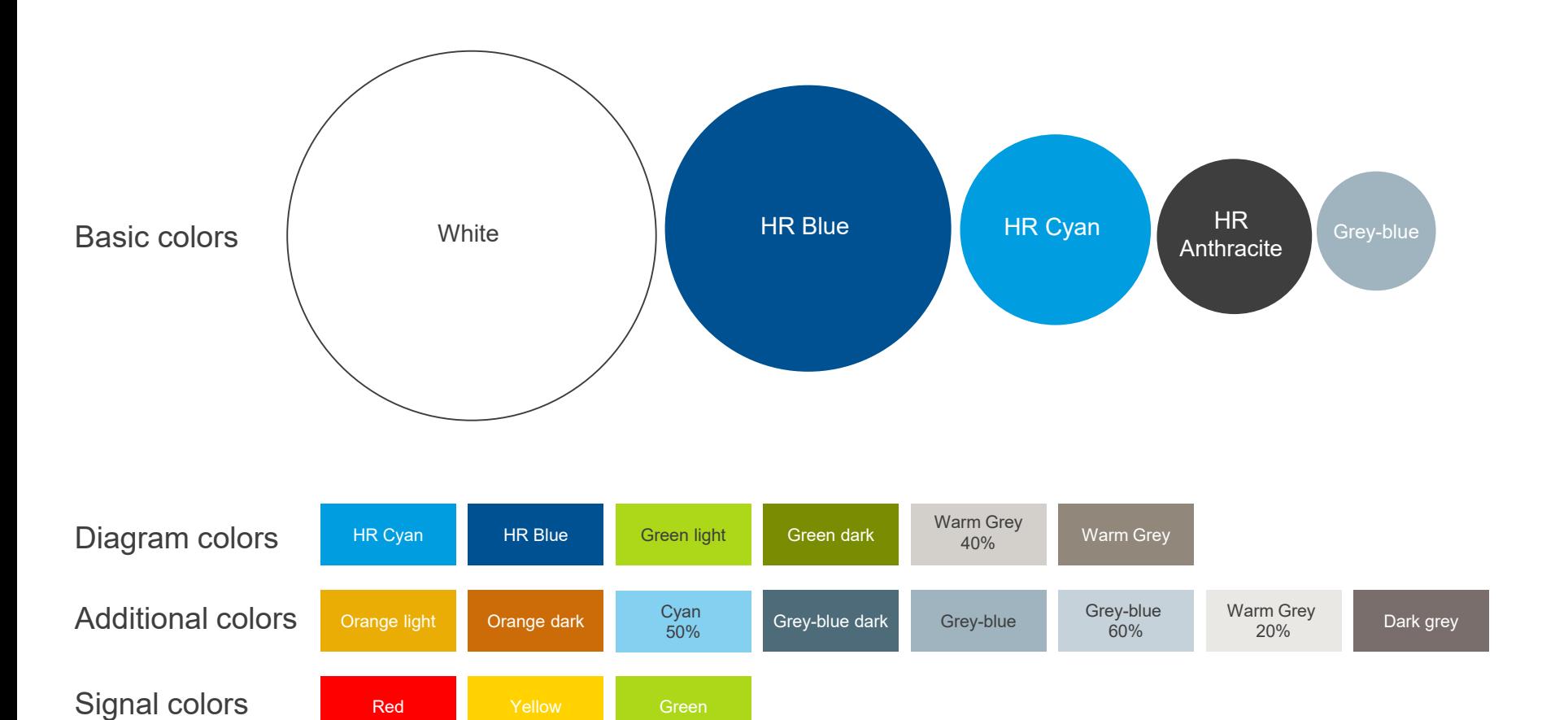

Farbübersicht in Powerpoint:

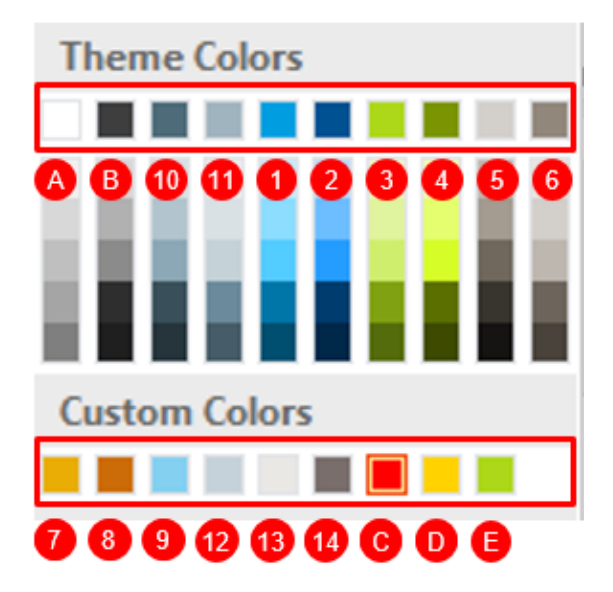

Gestalten Sie Grafiken über PowerPoint, da hier die richtigen Farben hinterlegt sind.

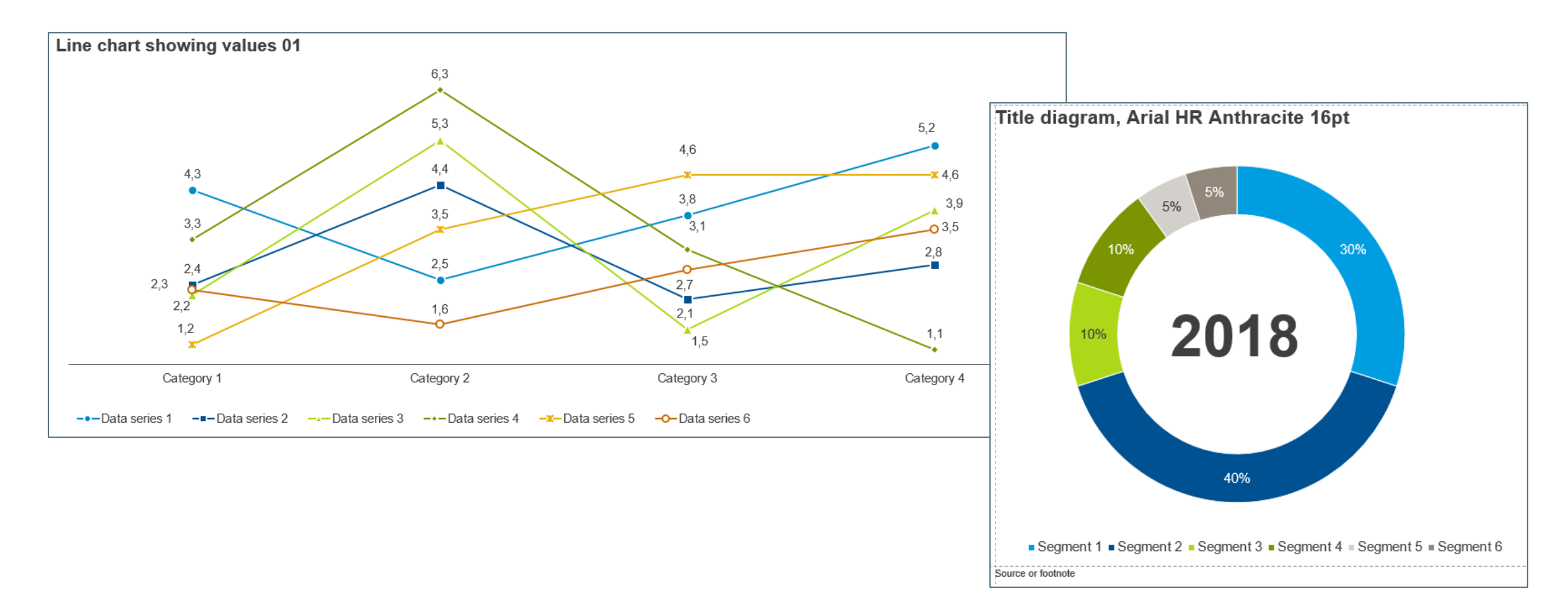

hannover **re** 

Setzen Sie keine Farbverläufe, Opazitäten, Schraffierungen oder Muster ein.

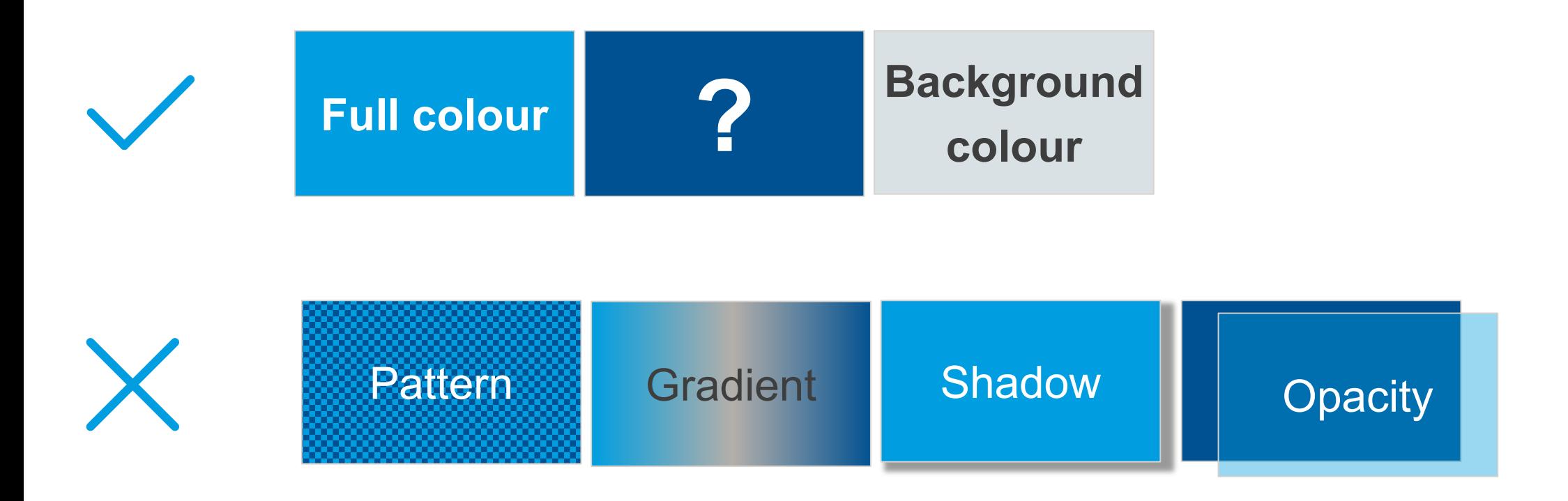

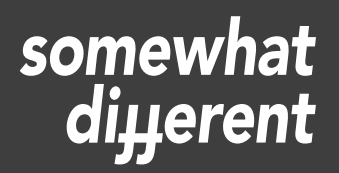

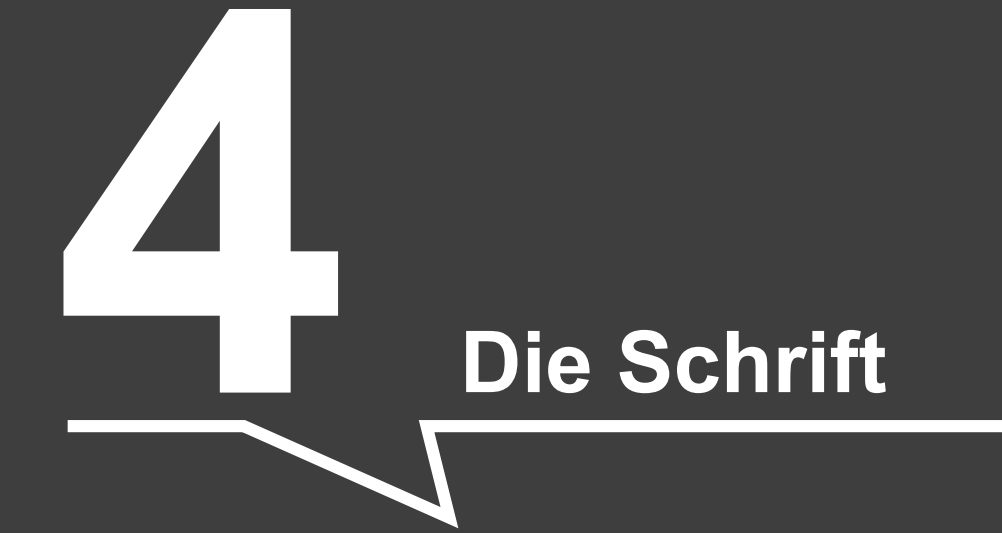

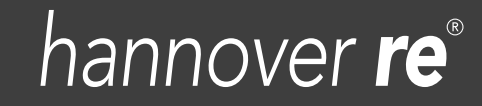

#### **Die richtige Schrift verwenden**

#### **Die Unternehmensschrift der Hannover Rück heißt Compatil.**

**Achtung:** Diese Schrift ist kostenpflichtig und muss für jeden PC einzeln gekauft, lizenziert und installiert werden.

- Aus Kosten- und technischen Gründen verwenden wir folgende andere Schriften:
	- in **MS Office** die Schriftart Arial
	- in **IT-Anwendungen** neben Compatil die Google-Schrift Source
- Ersetzen Sie die im jeweiligen Medium vorgegebene Schrift nicht durch eine andere.
- Mischen Sie keine Schriften und verwenden Sie keine Kursivschrift, Blockbuchstaben und/oder Unterstreichungen (Ausnahme: Textlinks).
- Verwenden Sie keine vom Inhalt ablenkenden Text-Effekte und vermeiden Sie Animationen. Nutzen Sie insbesondere keine Schattierungen, 3D Effekte, vertikale Textausrichtung, Schlangenlinien etc.

Compatil® Text Serifenschrift in den Schnitten: **41887 Com Bold** 41885 Com Regular

Compatil® Fact Grotesk-Schrift in den Schnitten: **41879 Com Bold** 41877 Com Regular

hannover **re** 

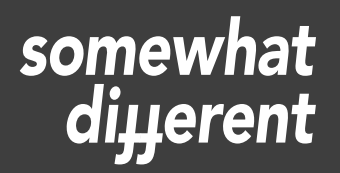

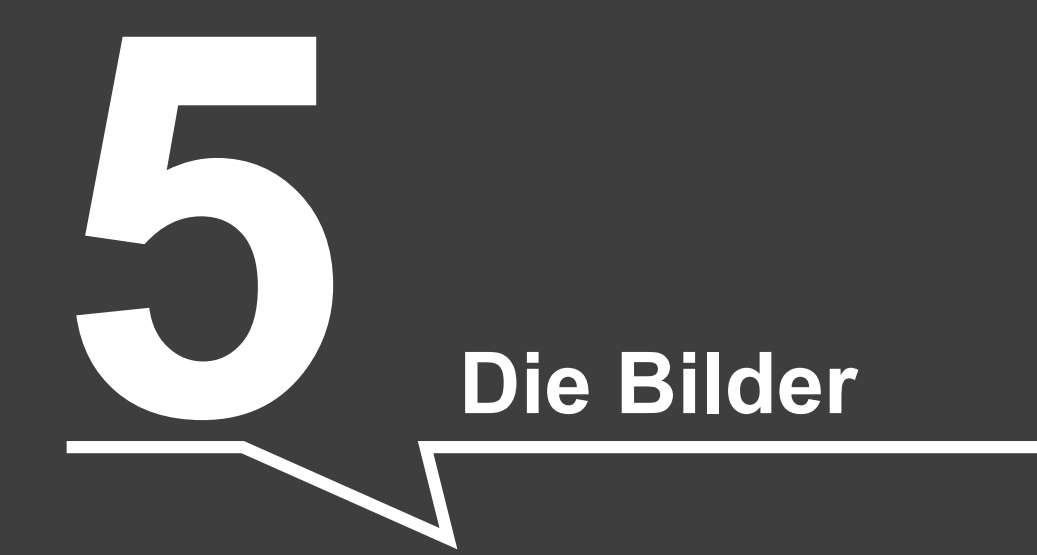

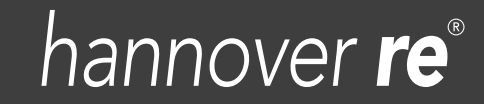

#### **Fotos aus der Mediendatenbank der Hannover Rück verwenden**

Bilder sollten immer einen Bezug zum Inhalt/Text aufweisen.

Verwenden Sie keine Bilder aus dem Netz, sondern ausschließlich die aus der Hannover Rück-Mediendatenbank (Einhaltung von Bildstil und Verwendungsrechten).

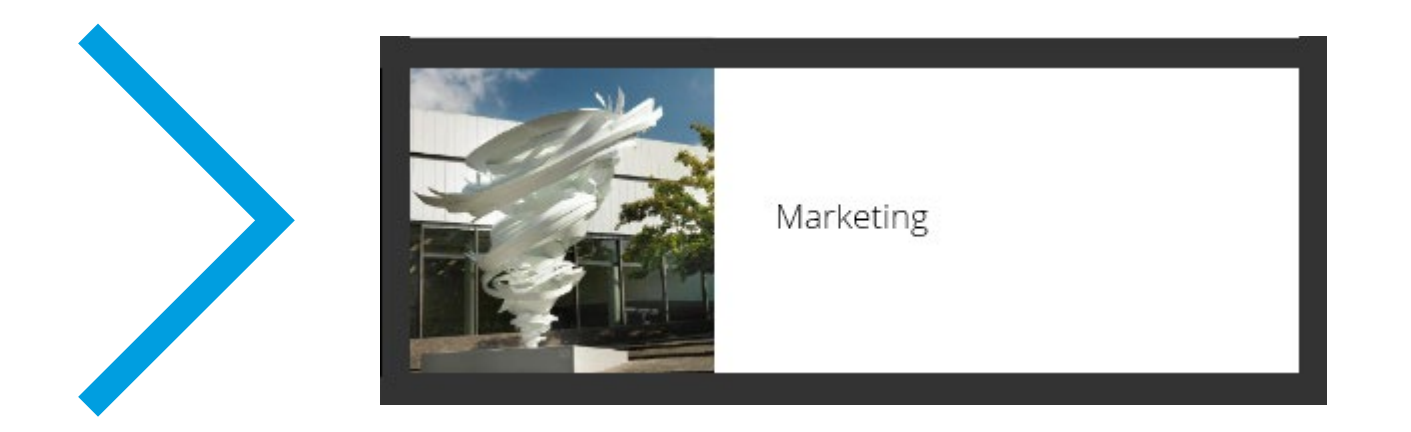

#### **Fotos aus der Mediendatenbank der Hannover Rück verwenden**

Achten Sie bei Personenfotos auf die Angaben zu Nutzungsrechten (intern/extern) in der Mediendatenbank (Persönlichkeitsrechte).

- Intern: Alle internen Medien wie Intranet, Jabber, Yammer
- Extern: Alle externen Medien wie Internet, Extranet, Präsentationen, Flyer

Verwenden Sie niemals ein Personenfoto ohne die explizite Einwilligung des Abgebildeten.

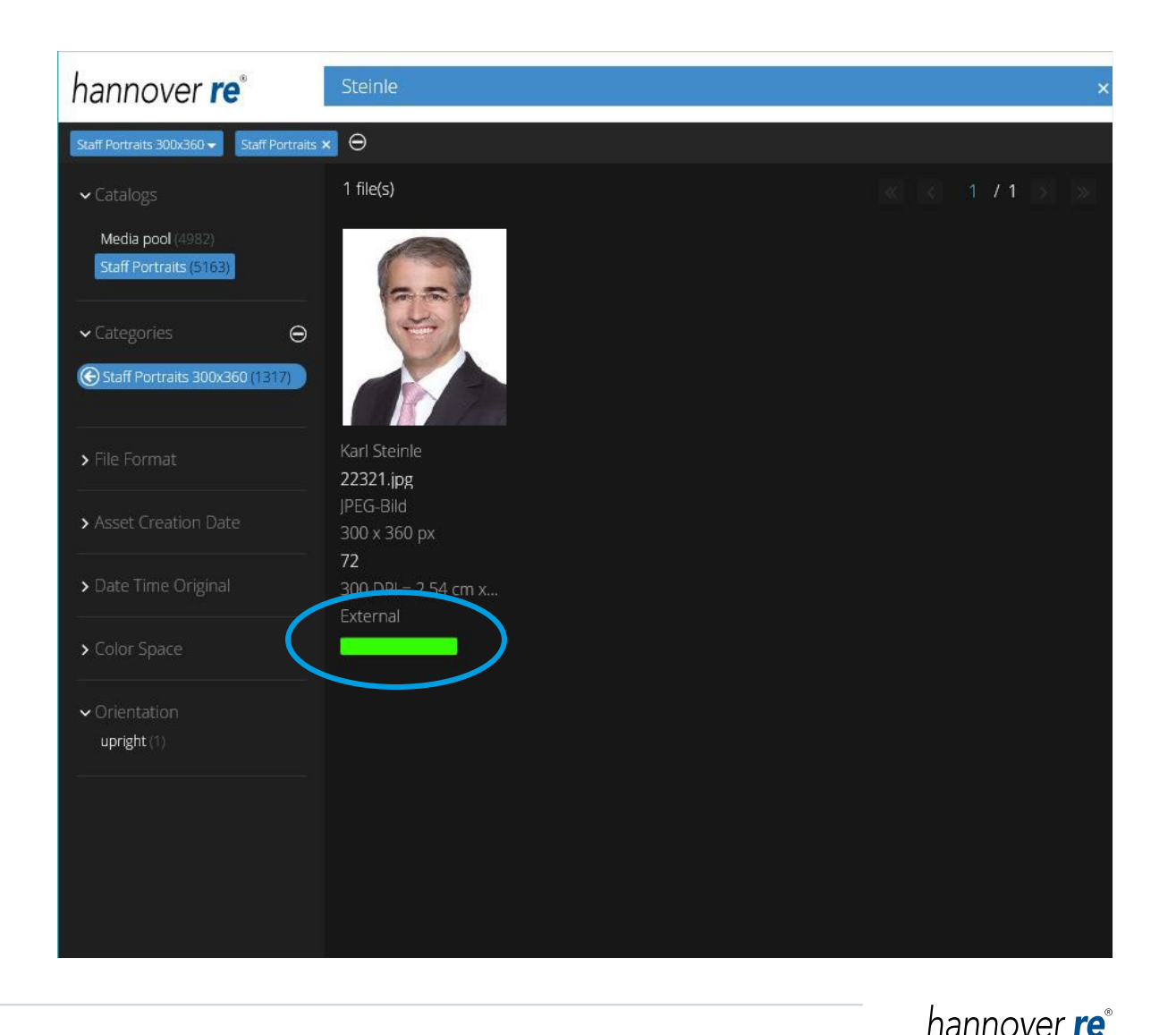

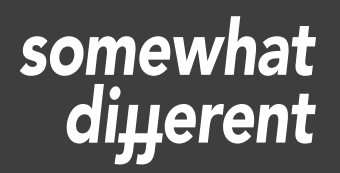

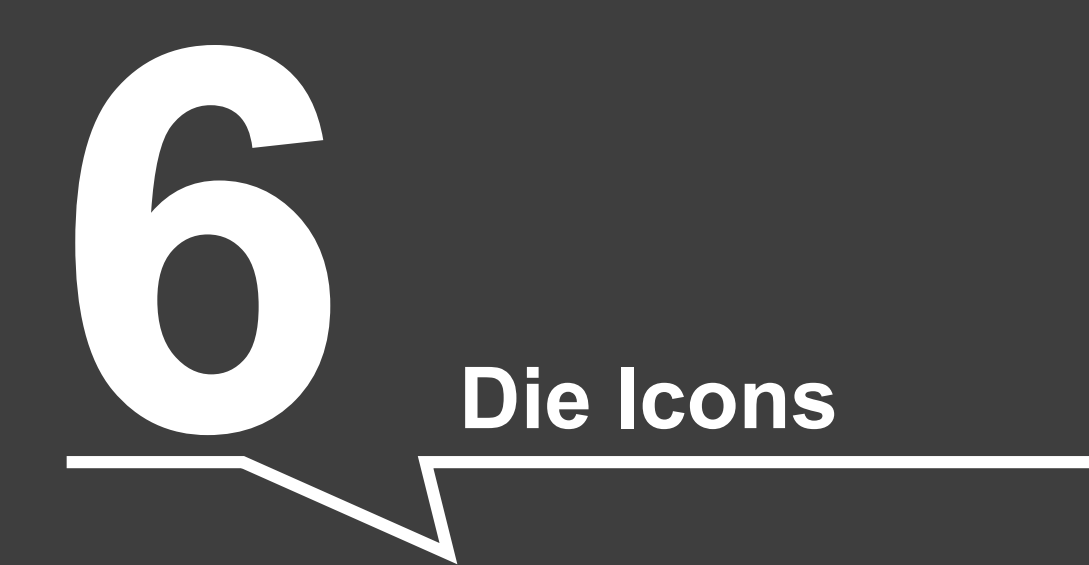

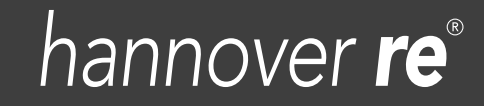

| 1 | 2 | 3 | 4 | 5 | **6 Die Icons** | 7 | 8 | 9 | 10 |

#### **Icons/Piktogramme aus der Mediendatenbank der Hannover Rück verwenden**

Icons/Piktogramme zu Illustrationszwecken dürfen vergrößert, (in HR-Farben) umgefärbt und miteinander kombiniert werden. Verwenden Sie keine 3D-Effekte.

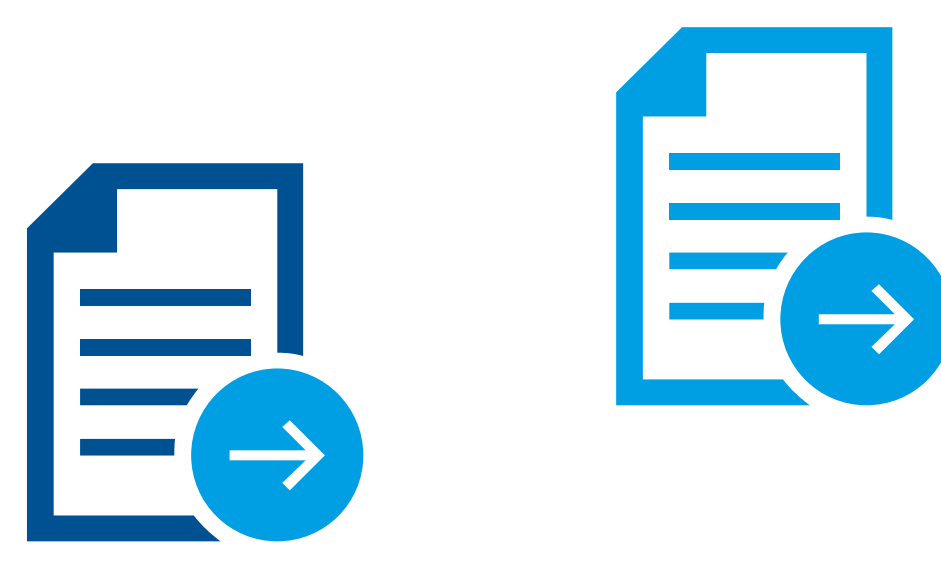

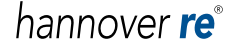

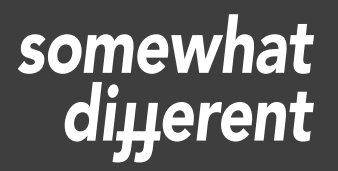

#### **Die Sprechblase**

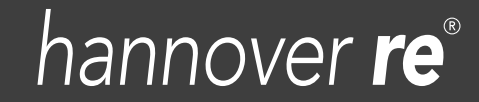

#### **Hannover Rück-Sprechblase in allen Varianten sparsam verwenden**

• Verwenden Sie die HR-Sprechblase nur in den drei Haupt-Unternehmensfarben und in Weiß

• Verändern Sie weder die Proportionen noch bauen Sie sie selbst nach, färben, stauchen, kippen oder drehen Sie sie.

• Vermeiden Sie "Callout"-Markierer

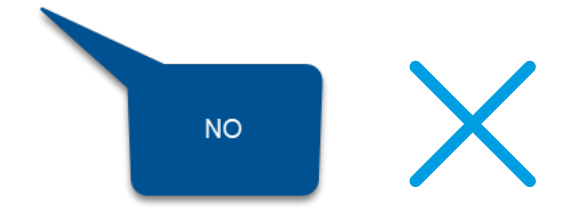

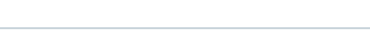

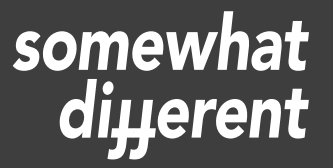

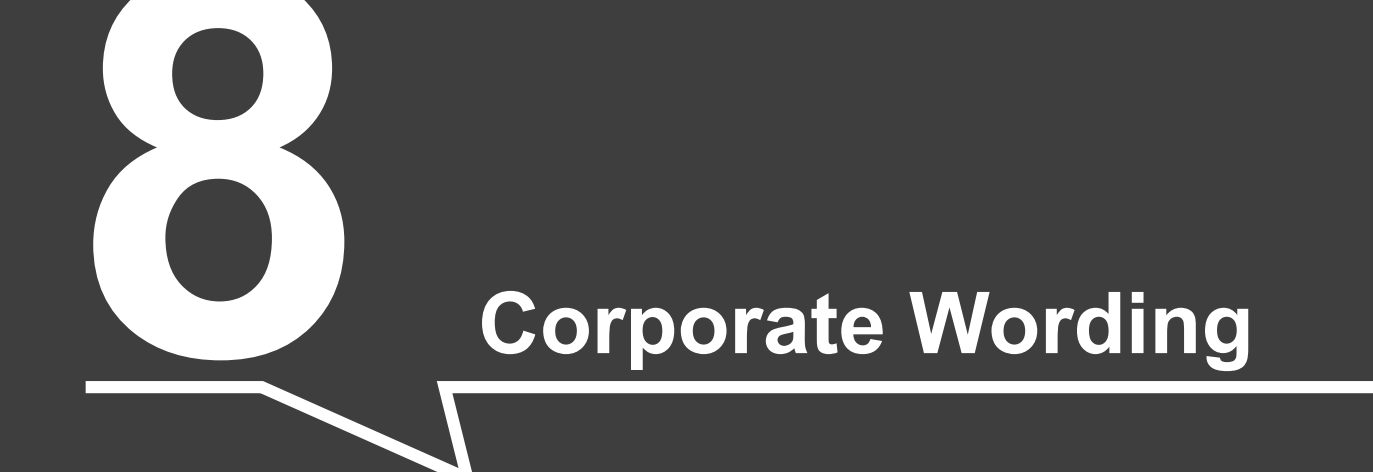

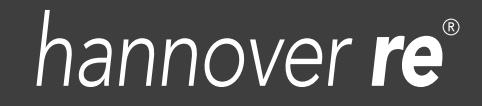

#### **Corporate Wording einhalten**

Die Hannover Rück verwendet British English (u. a: "S-Schreibweise", organisation, nicht: organization) sowie Groß-/Kleinschreibung gemäß der "Financial Times".

Beachten Sie unbedingt die korrekte Firmierung der Konzern-Muttergesellschaft: Hannover Rück SE (Deutsch und Englisch).

Die Bezeichnungen Hannover Rück-Konzern, Hannover Rück-Gruppe (Deutsch), Hannover Re Group (Englisch) können für den Unternehmensverbund/Konzern verwendet werden.

Details zum Corporate Wording finden Sie [hier.](https://corporate-design.hannover-rueck.de/404563/corporate-wording)

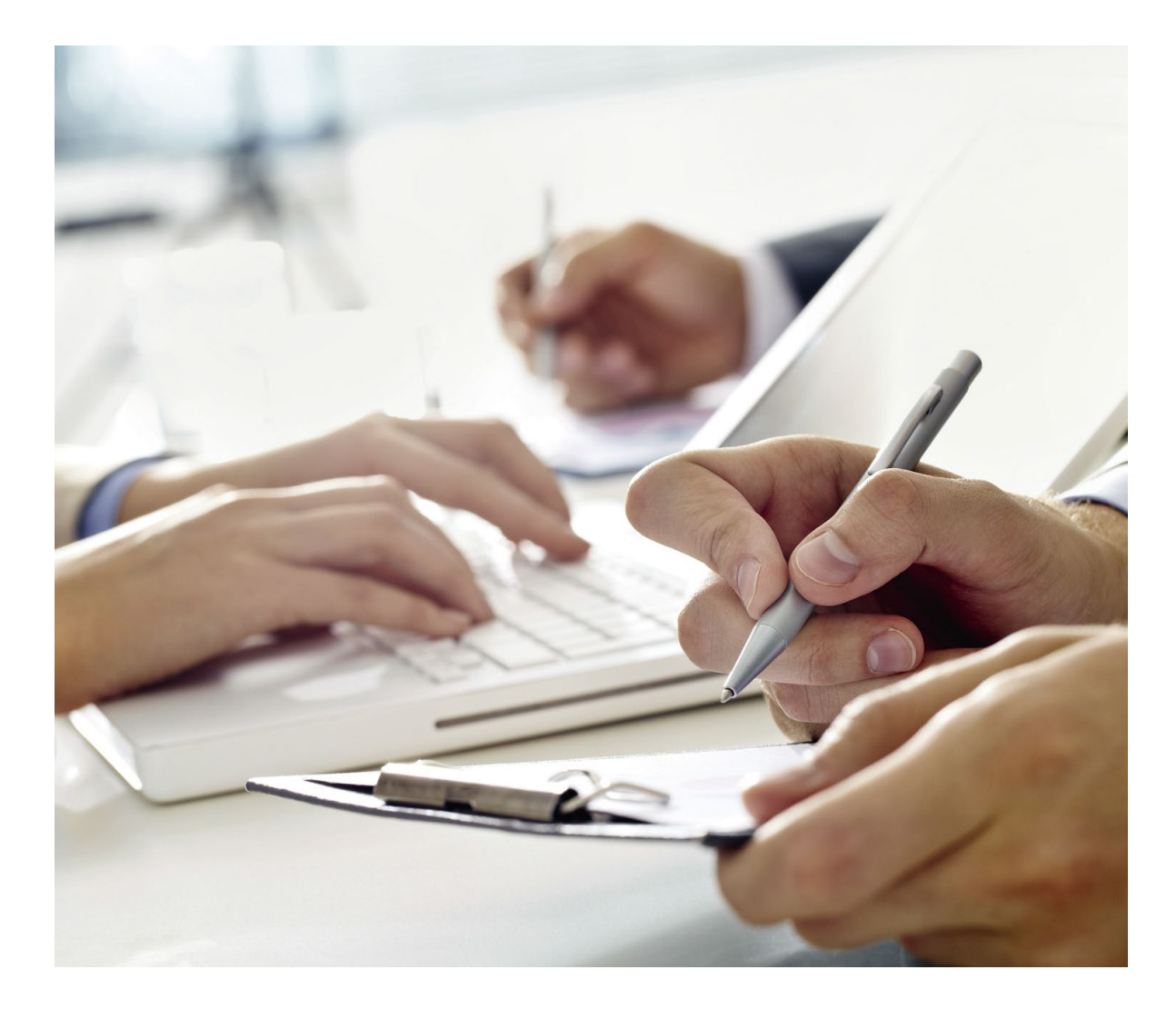

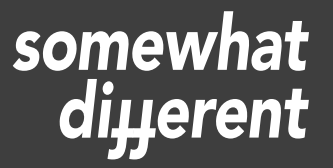

### **Zentrales Angebot nutzen**

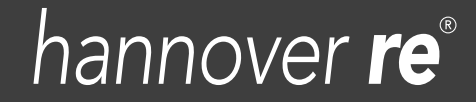

#### **Nutzen Sie das zentrale Kommunikationsangebot**

Nutzen Sie die zentral zur Verfügung gestellten Vorlagen und Medien, um Aktualität, Datenschutz und weitere rechtliche Aspekte sicherzustellen.

[Zum Marketing-Service im Intranet](http://intranet.hannover-re.grp/services/allServicesA-Z/communication/marketing/index.html)

Unsere CD-Regeln im Detail: [Online Corporate Design Manual](https://corporate-design.hannover-rueck.de/)

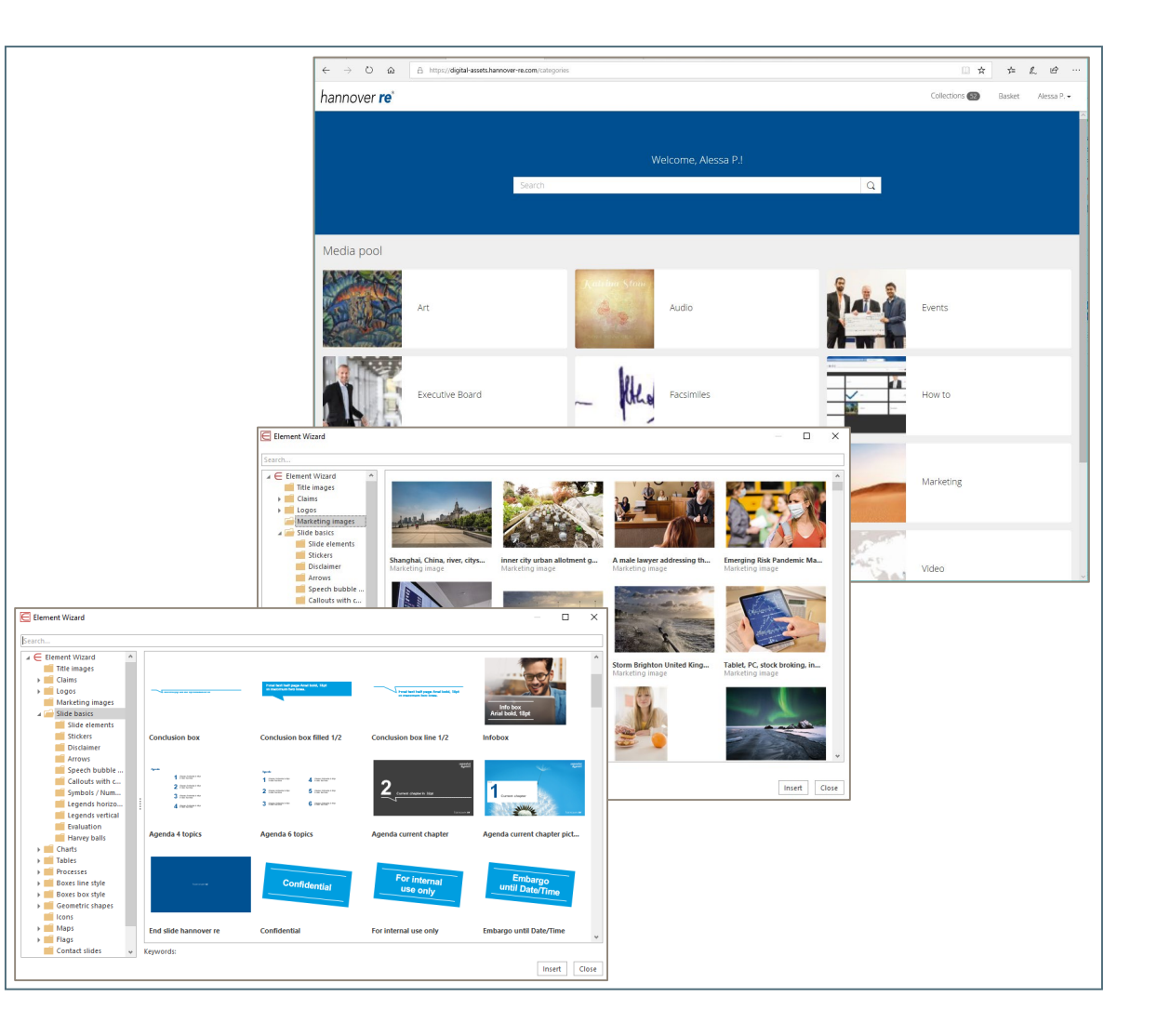

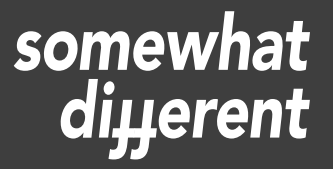

## **Corporate Communications kontaktieren**

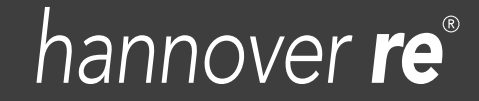

#### **Corporate Communications einbinden**

Wenn Sie Fragen zum Corporate Design, den verfügbaren Medien und Vorlagen haben oder weiteres Material benötigen, melden Sie sich unter

[icp-requests@hannover-re.com.](mailto:icp-requests@hannover-re.com)

Bitte binden Sie uns bei Projekten und Produktionen frühzeitig ein.

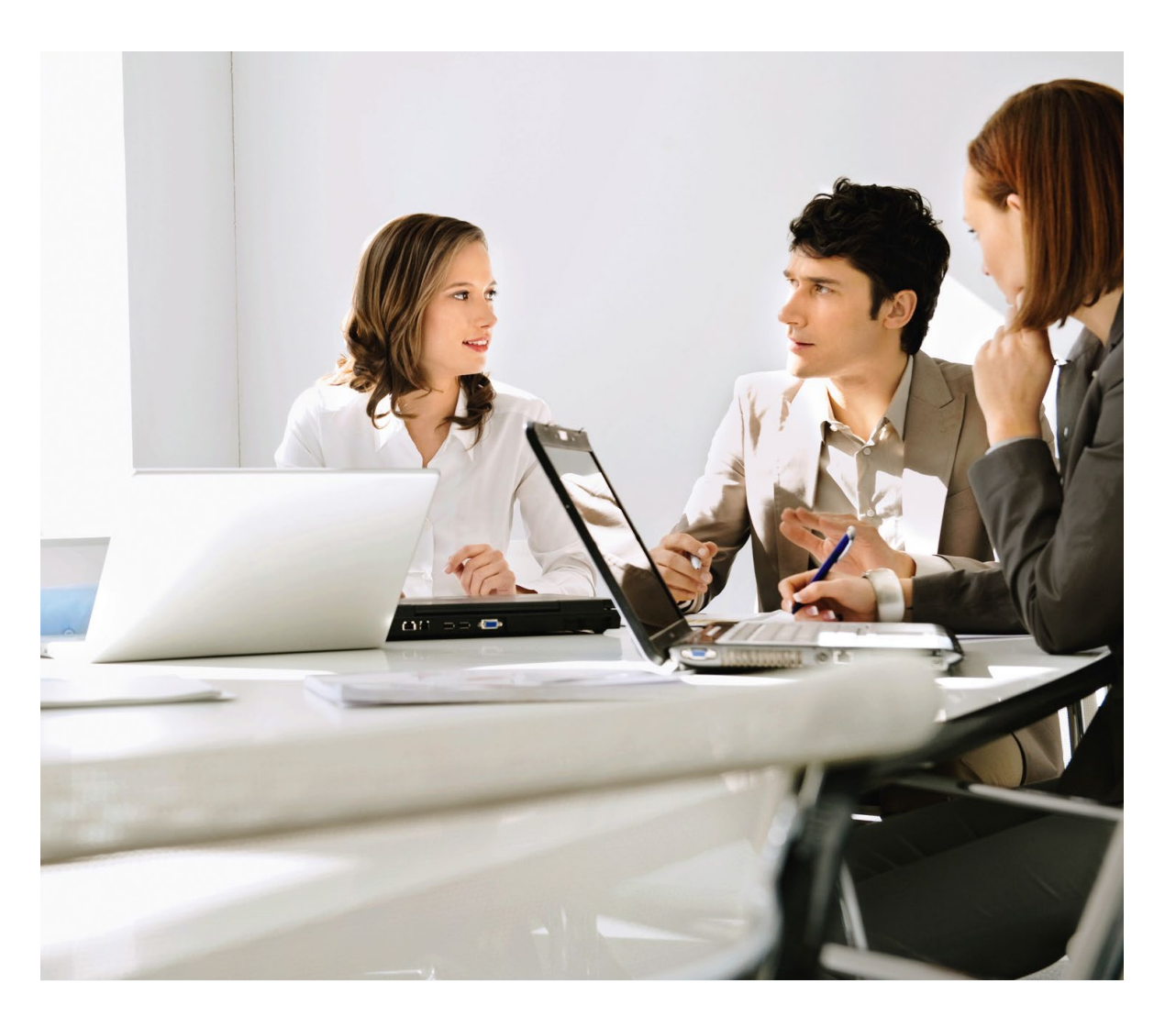

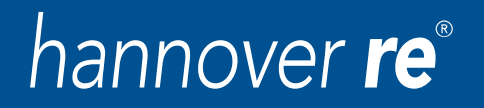